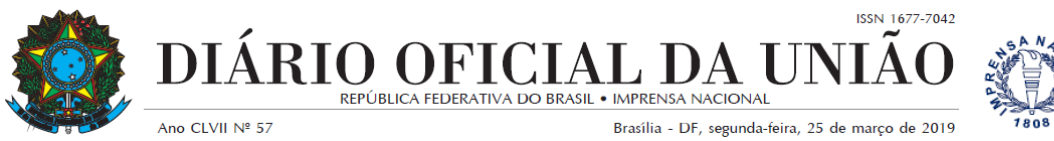

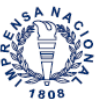

Publicado em: 25/03/2019 | Edição: 57 | Seção: 3 | Página: 59

**Órgão: Ministério da Educação/Instituto Nacional de Estudos e Pesquisas Educacionais Anísio Teixeira**

## **EDITAL Nº 14, DE 21 DE MARÇO DE 2019EXAME NACIONAL DO ENSINO MÉDIO - ENEM 2019**

O PRESIDENTE DO INSTITUTO NACIONAL DE ESTUDOS E PESQUISAS EDUCACIONAIS ANÍSIO TEIXEIRA (INEP), no uso das atribuições que lhe confere o Decreto nº 6.317, de 20 de dezembro de 2007, e tendo em vista o disposto na Portaria/MEC nº 468, de 3 de abril de 2017, torna pública a realização do Exame Nacional do Ensino Médio (Enem) 2019.

1. DAS DISPOSIÇÕES PRELIMINARES

1.1 Este edital, regido pela Portaria/MEC nº 468, de 3 de abril de 2017, dispõe sobre as diretrizes, os procedimentos e os prazos do Enem 2019. É parte integrante deste edital a Portaria/Inep nº 586, de 6 de julho de 2017, que trata da Comissão de Demandas, responsável por decisões excepcionais relacionadas ao Enem.

1.2 O Enem 2019 cumprirá o seguinte cronograma:

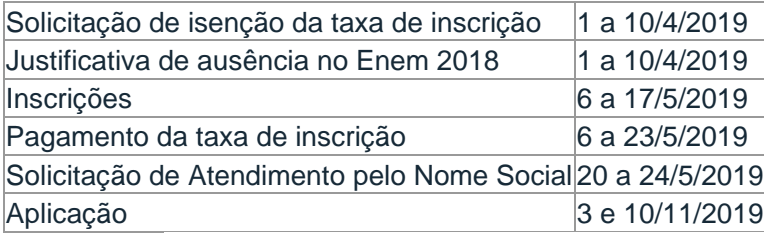

1.3 A aplicação do Enem 2019 seguirá os horários abaixo:

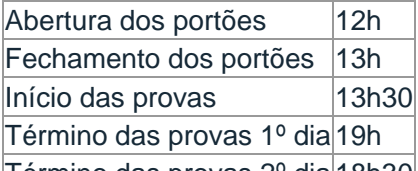

 $|T$ érmino das provas 2º dia $|18h30|$ 

1.4 O Enem 2019 será aplicado em todos os Estados e no Distrito Federal, conforme Anexo I deste edital.

1.5 O Exame será aplicado por empresa contratada pelo Inep.

1.6 A solicitação de isenção da taxa de inscrição será anterior à inscrição. Todos os interessados em fazer o Enem 2019, isentos ou não, deverão fazer a inscrição, conforme item 1.8 deste edital. A solicitação de isenção não significa que a inscrição foi realizada.

1.7 O participante que teve concedida a isenção da taxa de inscrição no Enem 2018 e que não tenha comparecido nos dois dias de prova deverá justificar a ausência para solicitar a isenção da taxa de inscrição no Enem 2019.

1.8 A inscrição do Enem 2019 deverá ser feita das 10h do dia 6 de maio de 2019 às 23h59 do dia 17 de maio de 2019 (horário de Brasília-DF) pelo endereço <enem.inep.gov.br/participante>.

1.9 O participante que obtiver a isenção da taxa de inscrição do Enem 2019 e não comparecer às provas nos dois dias de aplicação deverá justificar sua ausência no sistema de isenção do Enem 2020, se desejar solicitar nova isenção para o Exame.

1.9.1 A justificativa a que se refere o item 1.9 deste edital deverá ser realizada, obrigatoriamente, mediante regras estabelecidas no edital do Enem 2020.

1.10 Antes de efetuar a inscrição ou solicitar isenção da taxa de inscrição, o participante deverá ler este edital, os anexos e os atos normativos nele mencionados, para certificar-se de que aceita todas as condições nele estabelecidas e que preenche todos os requisitos exigidos para a participação no Enem 2019.

1.11 O Enem 2019 para adulto submetido a pena privativa de liberdade e adolescente sob medida socioeducativa, que inclua privação de liberdade (Enem PPL), terá edital próprio, que será divulgado, posteriormente, pelo Inep.

2. DOS OBJETIVOS

2.1 O Enem tem como principal finalidade a avaliação individual do desempenho do participante ao final do ensino médio, em cumprimento ao disposto no art. 206, inciso VII; no art. 209, inciso II, ambos da Constituição Federal; no art. 9º, inciso VI, da Lei nº 9.394, de 20 de dezembro de 1996; no art. 1º, incisos II, IV, V, VII e VIII, da Lei nº 9.448, de 14 de março de 1997; e na Portaria/MEC nº 468, de 3 de abril de 2017.

2.2 Os resultados do Enem poderão:

2.2.1 possibilitar a constituição de parâmetros para a autoavaliação do participante, visando à continuidade de sua formação e à sua inserção no mercado de trabalho;

2.2.2 permitir a criação de referência nacional para o aperfeiçoamento dos currículos do ensino médio;

2.2.3 ser usados como mecanismo único, alternativo ou complementar para o acesso à educação superior, especialmente a ofertada pelas instituições federais de educação superior;

2.2.4 permitir o acesso do participante a programas governamentais de financiamento ou apoio ao estudante da educação superior;

2.2.5 ser utilizados como instrumento de seleção para ingresso nos diferentes setores do mundo do trabalho;

2.2.6 viabilizar o desenvolvimento de estudos e indicadores sobre a educação brasileira.

2.3 A utilização dos resultados individuais do Enem como mecanismo de acesso à educação superior ou em processos de seleção nos diferentes setores do mundo do trabalho é facultativa.

3. DO TREINEIRO

3.1. De acordo com o art. 44, inciso II, da Lei nº 9.394, de 20 de dezembro de 1996, o Inep define como "treineiro" no Enem 2019 o participante que:

a) concluirá o ensino médio após o ano letivo de 2019;

b) não esteja cursando e não concluiu o ensino médio.

3.2 O participante "treineiro" estará submetido às mesmas regras que os demais participantes, exceto quanto à divulgação dos resultados, que por ser para fins de autoavaliação de conhecimentos, serão divulgados 60 (sessenta) dias após a divulgação dos resultados do Exame.

3.3 Os resultados individuais não poderão ser utilizados pelo participante "treineiro" para as finalidades descritas nos itens 2.2.3 e 2.2.4 deste edital. O participante "treineiro" deve estar ciente de que sua participação no Enem visa somente à autoavaliação.

3.4 O participante "treineiro" deverá declarar, em sistema, que tem ciência das condições descritas no item 3 deste edital.

## 4. DA ESTRUTURA DO EXAME

4.1 O Enem 2019 será estruturado a partir de matrizes de referência disponíveis no Portal do Inep, no endereço <download.inep.gov.br/download/enem/matriz\_referencia.pdf>.

4.2 O Exame será constituído de redação em Língua Portuguesa e de quatro provas objetivas. Cada prova objetiva terá 45 questões de múltipla escolha.

4.3 As provas objetivas e a redação avaliarão as seguintes áreas de conhecimento do ensino médio e os respectivos componentes curriculares:

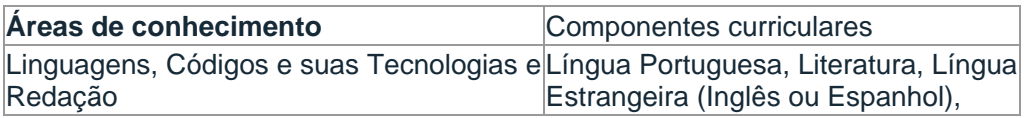

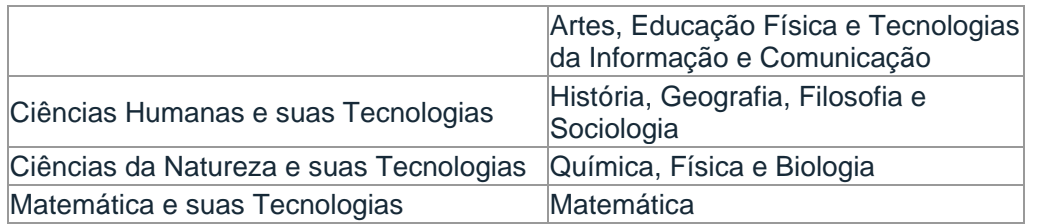

4.4 No primeiro dia do Exame (3 de novembro), serão aplicadas as provas de Linguagens, Códigos e suas Tecnologias, Redação e Ciências Humanas e suas Tecnologias. A aplicação terá 5h30 de duração, contadas a partir da autorização do aplicador para o início das provas.

4.5 No segundo dia do Exame (10 de novembro), serão aplicadas as provas de Ciências da Natureza e suas Tecnologias e Matemática e suas Tecnologias. A aplicação terá 5h de duração, contadas a partir da autorização do aplicador para o início das provas.

5. DA ISENÇÃO DA TAXA DE INSCRIÇÃO

5.1 A solicitação de isenção da taxa de inscrição deverá ser feita pelo endereço <enem.inep.gov.br/participante>, das 10h do dia 1 de abril às 23h59 do dia 10 de abril de 2019 (horário de Brasília-DF).

5.1.1 Não serão aceitas solicitações de isenção da taxa de inscrição realizadas fora do sistema de isenção e do período de solicitação, conforme o item 5.1 deste edital.

5.2 Será isento da taxa de inscrição o participante que:

5.2.1 esteja cursando a última série do ensino médio no ano de 2019, em qualquer modalidade de ensino, em escola da rede pública declarada ao Censo da Educação Básica;

5.2.2 tenha cursado todo o ensino médio em escola da rede pública ou como bolsista integral na rede privada e tenha renda per capita igual ou inferior a um salário mínimo e meio, conforme art. 1º, parágrafo único, incisos I e II, da Lei nº 12.799, de 10 de abril de 2013;

5.2.3 declare estar em situação de vulnerabilidade socioeconômica, por ser membro de família de baixa renda, nos termos do art. 4º, do Decreto nº 6.135, de 26 de junho de 2007, e que esteja inscrito no Cadastro Único para Programas Sociais do Governo Federal (CadÚnico), que requer: renda familiar per capita de até meio salário mínimo ou renda familiar mensal de até três salários mínimos.

5.2.3.1 O participante que solicitar isenção da taxa de inscrição por estar incluído no CadÚnico deverá informar o seu Número de Identificação Social (NIS) único e válido.

5.2.3.2 Os dados pessoais informados ou atualizados no CadÚnico devem ser iguais aos dados cadastrados na Receita Federal para não inviabilizar a correspondência entre as informações. Antes de solicitar a isenção, o participante deverá verificar a correspondência dessas informações pessoais.

5.2.3.3 Não serão aceitos protocolos de inscrição no CadÚnico.

5.2.3.4 Para análise da solicitação de isenção da taxa de inscrição, o Inep poderá consultar o órgão gestor do CadÚnico para verificar a conformidade da condição indicada pelo participante no sistema de isenção.

5.3 Para solicitar a isenção da taxa de inscrição, o participante deve informar o número de seu Cadastro de Pessoa Física (CPF) e sua data de nascimento.

5.3.1 Os dados pessoais informados devem ser iguais aos dados cadastrados na Receita Federal para não inviabilizar a correspondência entre as informações. Antes de solicitar a isenção, o participante deverá verificar a correspondência dessas informações pessoais.

5.4 Ao solicitar a isenção, o participante deverá informar um endereço de email único e um número de telefone fixo e/ou de um celular válido.

5.4.1 O Inep poderá utilizar o e-mail e/ou o número de telefone cadastrados para enviar ao participante informações relativas ao Exame.

5.4.2 O Inep não se responsabiliza pelo envio de informações a terceiros decorrente de cadastramento indevido de e-mail e/ou número de telefone pelo participante.

5.5 O participante é responsável por preencher corretamente as informações solicitadas, inclusive as relacionadas ao Questionário Socioeconômico, inserir os documentos requeridos e verificar se a solicitação de isenção foi concluída com sucesso.

5.6 Os dados referentes à situação do ensino médio e os informados no Questionário Socioeconômico não poderão ser alterados.

5.7 Para todos os casos de solicitação de isenção da taxa de inscrição, o participante deverá ter documentos que comprovem a condição declarada, sob pena de responder por crime contra a fé pública e ser eliminado do Exame.

5.8 O Inep auditará a solicitação de isenção da taxa de inscrição e poderá exigir, a qualquer momento, documentos que comprovem a condição declarada, conforme disposto no art. 10, do Decreto nº 83.936, de 6 de setembro de 1979.

5.8.1 Se for constatado que o participante declarou informações falsas ou inexatas, conseguindo uma isenção indevida, ele será eliminado do Exame, a qualquer tempo, e deverá ressarcir ao erário os custos referentes à taxa de inscrição. Poderão, também, ser aplicadas outras penalidades previstas em lei.

5.9 O Inep não se responsabiliza por solicitação de isenção da taxa de inscrição não recebida por quaisquer motivos de ordem técnica dos computadores, falhas de comunicação, congestionamento das linhas de comunicação, procedimento indevido do participante e/ou outros fatores que impossibilitem a transferência de dados. É de responsabilidade exclusiva do participante acompanhar a situação de sua solicitação.

5.10 O participante deverá consultar o resultado da sua solicitação de isenção da taxa de inscrição pelo endereço <enem.inep.gov.br/participante>, a partir do dia 17 de abril de 2019.

5.11 A aprovação da isenção da taxa de inscrição não significa que o participante está inscrito no Enem 2019. O participante deverá fazer sua inscrição no Enem, conforme item 9 deste edital.

5.12 O participante que não se enquadrar nas situações citadas no item 5.2 deverá acessar o sistema de inscrição, conforme item 9 deste edital, informar os dados solicitados, gerar a Guia de Recolhimento da União (GRU Cobrança) e efetuar o pagamento da taxa de inscrição, conforme itens 10.2 e 10.3 deste edital, para ter sua inscrição confirmada.

6. DA JUSTIFICATIVA DE AUSÊNCIA NO ENEM 2018

6.1 O participante que obteve a isenção da taxa de inscrição do Enem 2018, não compareceu às provas nos dois dias de aplicação e queira solicitar isenção da taxa de inscrição para o Enem 2019, deverá justificar sua ausência das 10h do dia 1 de abril às 23h59 do dia 10 de abril de 2019 (horário de Brasília-DF), pelo endereço <enem.inep.gov.br/participante>.

6.2 A justificativa de ausência deverá ser realizada com a inserção de documentos, conforme Anexo II deste edital, que comprovem o motivo da ausência. Todos os documentos deverão estar datados e assinados.

6.2.1 Não será aceito documento autodeclaratório ou emitido por pais ou responsáveis.

6.2.2 Os documentos para justificativa de ausência devem conter todas as especificações do Anexo II deste edital e serem legíveis para análise, sob pena de serem considerados documentos inválidos.

6.2.3 Serão aceitos somente documentos nos formatos PDF, PNG ou JPG, com o tamanho máximo de 2MB.

6.2.4 Não serão aceitas justificativas de ausência no Enem 2018 realizadas fora do sistema de isenção e fora do período, conforme item 6.1 deste edital.

6.2.5 O participante que concluir a solicitação não poderá substituir o documento de justificativa de ausência no Enem 2018.

6.2.6 A justificativa de ausência será analisada e o resultado disponibilizado ao participante pelo endereço<enem.inep.gov.br/participante>, a partir do dia 17 de abril de 2019.

6.3 As informações prestadas para a justificativa de ausência são de responsabilidade do participante. Se for constatado que o participante declarou informações falsas ou inexatas, ele será eliminado e poderá responder, a qualquer momento, por crime contra a fé pública.

6.4 A justificativa a que se refere o item 6.1 não caracteriza a isenção automática da taxa de inscrição do Enem 2019. Para obter a isenção da taxa de inscrição, o participante deverá cumprir uma das condições previstas no item 5.2 deste edital.

6.5 O participante que não apresentar justificativa de ausência no Enem 2018 ou tiver a justificativa reprovada após o recurso e desejar se inscrever no Enem 2019 deverá efetuar pagamento da taxa de inscrição, conforme item 10 deste edital.

6.6 O Inep não se responsabiliza por justificativa de ausência não recebida por quaisquer motivos de ordem técnica dos computadores, falhas de comunicação, congestionamento das linhas de comunicação, procedimento indevido do participante e/ou outros fatores que impossibilitem a transferência de dados. É de responsabilidade do participante acompanhar a situação de sua justificativa de ausência.

7. DO RECURSO DA SOLICITAÇÃO DE ISENÇÃO DA TAXA DE INSCRIÇÃO E/OU DA JUSTIFICATIVA DE AUSÊNCIA

7.1 Caso a solicitação de isenção e/ou a justificativa de ausência sejam reprovadas, o participante poderá solicitar recurso, das 10h do dia 22 de abril às 23h59 do<br>dia 26 de abril de 2019 (horário de Brasília-DF) pelo endereco dia 26 de abril de 2019 (horário de Brasília-DF) pelo endereço <enem.inep.gov.br/participante>.

7.1.1 Para a solicitação de recurso da isenção da taxa de inscrição, o participante deverá enviar documentação que comprove a situação de solicitação de isenção, observando a opção escolhida, conforme Anexo III deste edital, pelo endereço <enem.inep.gov.br/participante>.

7.1.2 Para a solicitação de recurso da justificativa de ausência no Enem 2018, o participante deverá enviar nova documentação que justifique sua ausência, observando a opção escolhida, conforme Anexo II deste edital, pelo endereço <enem.inep.gov.br/participante>.

7.1.3 Para alteração dos dados referentes ao ensino médio, o participante deverá enviar documentação que comprove sua situação escolar.

7.2 Serão aceitos somente documentos nos formatos PDF, PNG ou JPG, com o tamanho máximo de 2MB.

7.3 O resultado do recurso de solicitação de isenção e/ou de justificativa de ausência deverá ser consultado no endereço <enem.inep.gov.br/participante>, a partir do dia 2 de maio de 2019.

7.4 O participante que tiver sua solicitação de recurso de isenção e/ou de justificativa de ausência reprovada e desejar prestar o Enem 2019, deverá acessar o sistema de inscrição, conforme item 9 deste edital, informar os dados solicitados, gerar a GRU Cobrança pelo endereço <enem.inep.gov.br/participante> e efetuar o pagamento da taxa de inscrição, conforme item 10 deste edital, para ter sua inscrição confirmada.

7.5 As informações prestadas no sistema de isenção e justificativa de ausência são de responsabilidade do participante. Se for constatado que o participante declarou informações falsas ou inexatas, ele será eliminado do Exame e poderá responder, a qualquer momento, por crime contra a fé pública.

7.6 O participante que não apresentar recurso da justificativa de ausência no Enem 2018 e/ou de isenção e desejar se inscrever em 2019 deverá efetuar pagamento equivalente ao valor da taxa de inscrição do Enem, conforme itens 10.2 e 10.3 deste edital.

7.7 O Inep não se responsabiliza por solicitação de recurso não recebida por quaisquer motivos de ordem técnica dos computadores, falhas de comunicação, congestionamento das linhas de comunicação, procedimento indevido do participante e/ou outros fatores que impossibilitem a transferência de dados. É de responsabilidade do participante acompanhar a situação de sua solicitação.

8. DOS ATENDIMENTOS

8.1 O Inep, nos termos da legislação, assegurará o(s) recursos de acessibilidade para participantes que requeiram Atendimento Especializado, Específico e/ou pelo Nome Social desde que comprovem a necessidade.

8.2 O participante que necessitar de Atendimento Especializado e/ou Específico deverá, no sistema de inscrição:

8.2.1 Informar a condição que motiva a solicitação de Atendimento, de acordo com as seguintes opções:

8.2.1.1 ATENDIMENTO ESPECIALIZADO: para pessoas com baixa visão, cegueira, visão monocular, deficiência física, deficiência auditiva, surdez, deficiência intelectual (mental), surdocegueira, dislexia, déficit de atenção, autismo e/ou discalculia.

8.2.1.2 ATENDIMENTO ESPECÍFICO: para gestante, lactante, idoso, estudante em classe hospitalar e/ou pessoa com outra condição específica.

8.2.2 Solicitar o auxílio de acessibilidade de que necessita, de acordo com as opções apresentadas: prova em braile, tradutor intérprete de Língua Brasileira de Sinais (Libras), videoprova em libras (vídeo com a tradução de itens em Libras), prova com letra ampliada (fonte de tamanho 18 e com figuras ampliadas), prova com letra superampliada (fonte de tamanho 24 e com figuras ampliadas), guia-intérprete, ledor, transcritor, leitura labial, tempo adicional, sala de fácil acesso e/ou mobiliário acessível.

8.2.2.1 O participante que solicitar Atendimento Especializado para cegueira, surdocegueira, baixa visão e/ou visão monocular, cuja documentação que comprove a condição que motiva a solicitação seja aprovada pelo Inep, poderá utilizar material próprio: máquina Perkins, reglete, punção, sorobã ou cubaritmo, caneta de ponta grossa, tiposcópio, assinador, óculos especiais, lupa, telelupa, luminária, tábuas de apoio e ser acompanhado por cão guia. Os recursos serão vistoriados pelo aplicador.

8.2.2.2 O participante que solicitar Atendimento Especializado para deficiência auditiva, surdez ou surdocegueira cuja documentação que comprove a condição que motiva a solicitação seja aprovada pelo Inep, poderá utilizar aparelho auditivo e implante coclear.

8.2.2.3 O participante que solicitar Atendimento Especializado para surdez ou deficiência auditiva e recurso de videoprova em libras terá o tempo adicional de até 120 (cento e vinte) minutos para cada dia de prova.

8.2.3 Dispor de documento legível que comprove a condição que motiva a solicitação de Atendimento Especializado, para ser considerado válido para análise, no qual devem conter:

a) nome completo do participante;

b) diagnóstico com a descrição da condição que motivou a solicitação e o código correspondente à Classificação Internacional de Doença (CID 10). Os casos específicos serão tratados conforme item 8.2.3.1;

c) assinatura e identificação do profissional competente, com respectivo registro do Conselho Regional de Medicina (CRM), do Ministério da Saúde (RMS) ou de órgão competente; e

d) formatação em PDF, PNG ou JPG, com o tamanho máximo de 2MB.

8.2.3.1 O participante com transtorno global do desenvolvimento (dislexia, discalculia e déficit de atenção) poderá apresentar declaração ou parecer, com seu nome completo, com a descrição do transtorno, emitida e assinada por entidade ou profissional habilitado, na área da saúde ou similar e com a identificação da entidade e do profissional declarante.

8.2.3.2 O participante que enviou documento comprobatório, declaração ou parecer, nas edições do Enem 2017 e 2018 e foi aprovado, não precisará anexar nova documentação caso a solicitação de atendimento seja a mesma desses anos.

8.2.4 Não serão aceitos documentos apresentados fora do sistema de inscrição e fora do período das 10h do dia 6 de maio de 2019 às 23h59 do dia 17 de maio de 2019 (horário de Brasília-DF), mesmo que estejam em conformidade com o item 8.2.3 deste edital.

8.2.5 O Inep não se responsabiliza pelo não recebimento dos documentos mencionados por quaisquer motivos de ordem técnica dos computadores, falhas de comunicação, congestionamento das linhas de comunicação, procedimento indevido do participante e/ou outros fatores que impossibilitem a transferência de dados. É de responsabilidade exclusiva do participante acompanhar a situação de sua inscrição.

8.3 Se o documento, a declaração ou o parecer que motivou a solicitação de Atendimento Especializado for aceito, o participante terá direito ao tempo adicional de 60 (sessenta) minutos em cada dia de realização do Exame, desde que o solicite no ato de inscrição, de acordo com o disposto no Decreto nº 3.298, de 20 de dezembro de 1999, no Decreto nº 5.296, de 2 de dezembro de 2004, na Lei nº 12.764, de 27 de dezembro de 2012, na Lei nº 13.146, de 6 de julho de 2015, e na Súmula nº 377, do Superior Tribunal de Justiça.

8.4 O resultado da análise do documento comprobatório de que trata o item 8.2.3 deste edital deverá ser consultado pelo endereço <enem.inep.gov.br/participante>, a partir do dia 22 de maio de 2019.

8.4.1 Em caso de reprovação da documentação anexada, o participante poderá solicitar recurso, das 10h do dia 23 de maio às 23h59 do dia 29 de maio de 2019 (horário de Brasília-DF), pelo endereço <enem.inep.gov.br/participante>. O participante deverá inserir novo documento que comprove a necessidade do Atendimento Especializado.

8.4.1.1 O resultado do recurso da solicitação de Atendimento Especializado, deverá ser consultado no endereço <enem.inep.gov.br/participante>, a partir do dia 5 de junho de 2019.

8.5 A participante lactante que necessitar amamentar o lactente (criança) durante a realização das provas poderá solicitar Atendimento Específico, nos termos deste edital, indicando a opção "Lactante" no sistema de inscrição.

8.5.1 Nos dias de aplicação do Exame, a participante lactante deverá levar um acompanhante adulto, conforme art. 5º, da Lei nº 10.406, de 10 de janeiro de 2002, que ficará em sala reservada e será responsável pela guarda do lactente.

8.5.2 É proibido ao acompanhante da participante lactante ter acesso à sala de provas.

8.5.3 O acompanhante da participante lactante deverá cumprir as obrigações deste edital, inclusive as referentes à guarda de objetos, nos termos dos itens 15.1.11 e 15.1.12 deste edital e ser submetido ao detector de metais.

8.5.4 Durante a aplicação das provas, qualquer contato entre a participante lactante e o respectivo acompanhante deverá ser presenciado por um aplicador.

8.5.5 Não será permitida a entrada do lactente e do acompanhante após o fechamento dos portões.

8.5.6 A participante lactante não poderá ter acesso à sala de provas acompanhada do lactente.

8.6 O participante em situação de Classe Hospitalar poderá solicitar Atendimento Específico, nos termos deste edital, indicando a opção "Classe Hospitalar" no sistema de inscrição.

8.6.1 É considerado participante em situação de Classe Hospitalar aquele cujo processo formal de escolarização ocorre no interior de instituição hospitalar ou afim, na condição de estudante internado para tratamento de saúde.

8.6.2 Não é considerado participante em situação de Classe Hospitalar aquele que, nas datas de aplicação do Enem, estiver internado para realização de partos, cirurgias ou tratamentos esporádicos, bem como pessoas que trabalham na área hospitalar.

8.6.3 O participante em situação de Classe Hospitalar deve apresentar, durante o período de inscrição, nos termos do item 1.8 deste edital, declaração do hospital em que estiver internado para tratamento de saúde, informando a disponibilidade de instalações adequadas para a aplicação do Exame. A declaração deve conter:

a) o nome completo do participante internado e o seu CPF;

b) o diagnóstico, com a descrição da condição que motivou a solicitação;

c) o nome e o endereço completo do hospital, com UF/município, bairro, logradouro e CEP;

d) a assinatura e a identificação do médico e/ou profissional especializado responsável.

8.6.3.1 A declaração do hospital deve conter todas as especificações citadas e ser legível para análise. Caso contrário, a declaração será considerada inválida.

8.6.3.2 Serão aceitos somente documentos nos formatos PDF, PNG ou JPG, com o tamanho máximo de 2MB.

8.7 O resultado da análise do documento comprobatório de que trata o item 8.6.3 deste edital deverá ser consultado no endereço <enem.inep.gov.br/participante>, a partir do dia 22 de maio de 2019.

8.7.1 Em caso de reprovação da documentação anexada, o participante poderá solicitar recurso, das 10h do dia 23 de maio às 23h59 do dia 29 de maio de 2019 (horário de

Brasília-DF), pelo endereço <enem.inep.gov.br/participante>. O participante deverá inserir nova declaração que comprove a necessidade do Atendimento em Classe Hospitalar, conforme item 8.6.3 deste edital.

8.7.1.1 O resultado do recurso da solicitação de Atendimento Específico em Classe Hospitalar, deverá ser consultado pelo endereço <enem.inep.gov.br/participante>, a partir do dia 5 de junho de 2019.

8.8 ATENDIMENTO PELO NOME SOCIAL: para pessoa que se identifica e quer ser reconhecida socialmente em consonância com sua identidade de gênero (participante travesti ou transexual).

8.8.1 O participante que desejar o Atendimento pelo Nome Social poderá solicitá-lo, após sua inscrição, no endereço <enem.inep.gov.br/participante>, das 10h do dia 20 de maio às 23h59 do dia 24 de maio de 2019 (horário de Brasília-DF).

8.8.2 O participante que solicitar Atendimento pelo Nome Social deverá apresentar documentos que comprovem a condição que o motiva. Os documentos necessários são:

a) fotografia atual, nítida, individual, colorida, com fundo branco que enquadre desde a cabeça até os ombros, de rosto inteiro, sem o uso de óculos escuros e artigos de chapelaria (boné, chapéu, viseira, gorro ou similares); e

b) cópia digitalizada, frente e verso, de um dos documentos de identificação oficial com foto, válido, conforme item 14.2 deste edital;

8.8.2.1 Serão aceitos somente documentos nos formatos PDF, PNG ou JPG, com o tamanho máximo de 2MB.

8.8.2.2 Não serão aceitas solicitação e inserção de documentos fora do endereço <enem.inep.gov.br/participante> e fora do período, disposto no item 8.8.1 deste edital, mesmo que estejam em conformidade com o item 8.8.2 deste edital.

8.9 O resultado da análise da solicitação de Atendimento pelo Nome Social deverá ser consultado no endereço <enem.inep.gov.br/participante>, a partir de 31 de maio de 2019.

8.10 Em caso de reprovação da documentação anexada, o participante poderá solicitar recurso, das 10h do dia 03 de junho às 23h59 do dia 07 de junho de 2019 (horário de Brasília-DF), pelo endereço <enem.inep.gov.br/participante> e inserir novos documentos para análise.

8.10.1 O resultado do recurso de Atendimento pelo Nome Social deverá ser consultado no endereço <enem.inep.gov.br/participante>, a partir do dia 10 de junho de 2019.

8.10.2 Caso os documentos enviados não estejam em conformidade com o item 8.8.2 deste edital, o participante será identificado no Exame pelo Nome Civil.

8.11 O Inep não se responsabiliza pelo não recebimento dos documentos por quaisquer motivos de ordem técnica dos computadores, falhas de comunicação, congestionamento das linhas de comunicação e/ou procedimento indevido do participante, bem como por outros fatores que impossibilitem a transferência de dados, sendo de responsabilidade do participante acompanhar sua solicitação de Atendimento.

8.12 Não serão aceitas solicitações de Atendimento Especializado e/ou Específico, fora do sistema e do período de inscrição, conforme o item 1.8 deste edital.

8.13 O participante deverá prestar informações exatas e fidedignas no sistema de inscrição quanto à condição que motiva a solicitação de Atendimento e/ou de auxílio de acessibilidade, sob pena de responder por crime contra a fé pública e de ser eliminado do Exame, a qualquer tempo.

8.14 O Inep tem o direito de exigir, a qualquer momento, documentos que atestem a condição que motiva a solicitação de Atendimento Especializado, Específico e/ou pelo Nome Social.

Este conteúdo não substitui o publicado na versão certificada (pdf).